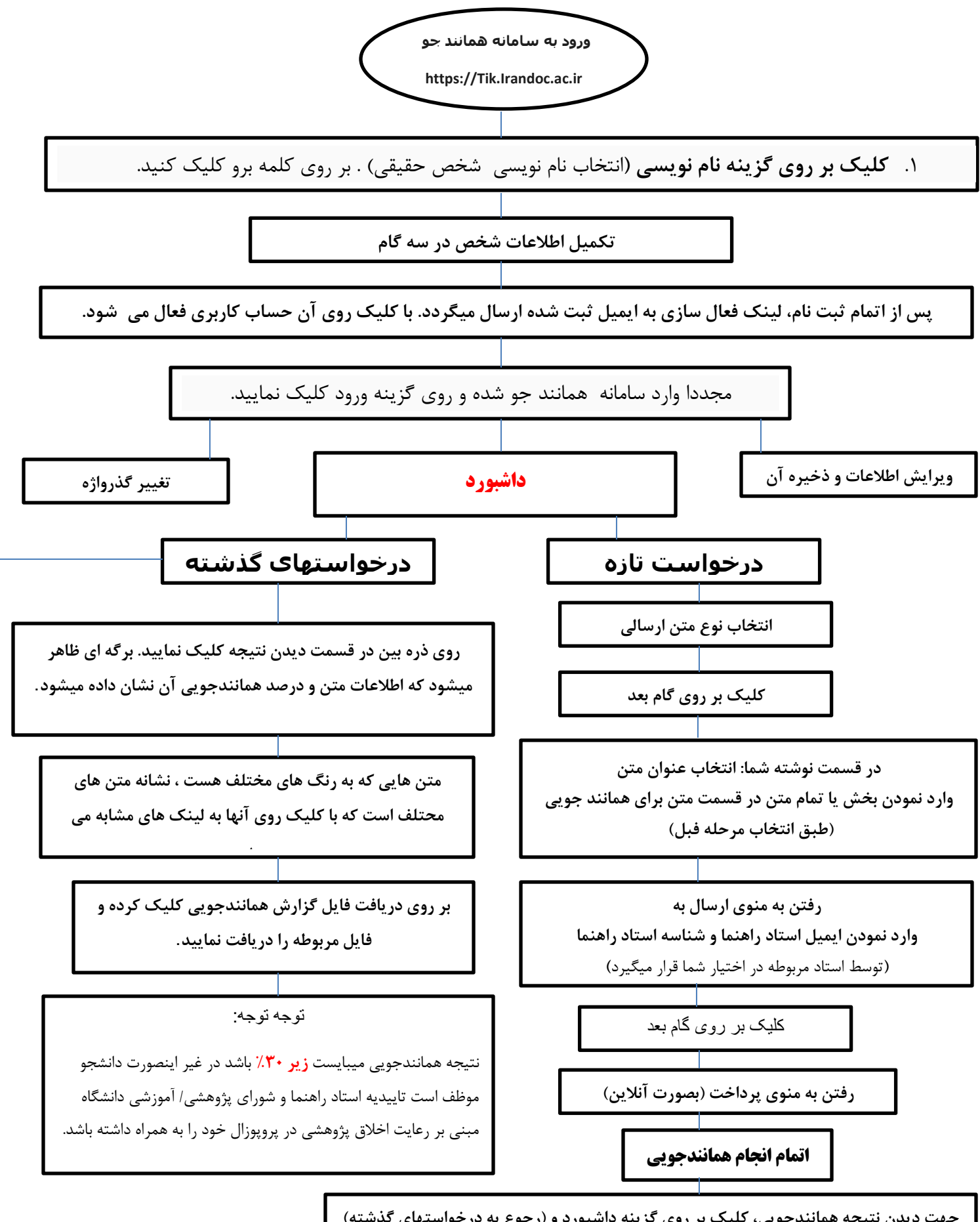

جهت دیدن نتیجه همانندجویی، کلیک بر روی گزینه داشبورد و (رجوع به درخواستهای گذشته)